## Comparing Numbers Name:

Compare the numbers. Add:  $>$  or  $<$  or  $=$ 

R

A

Г.

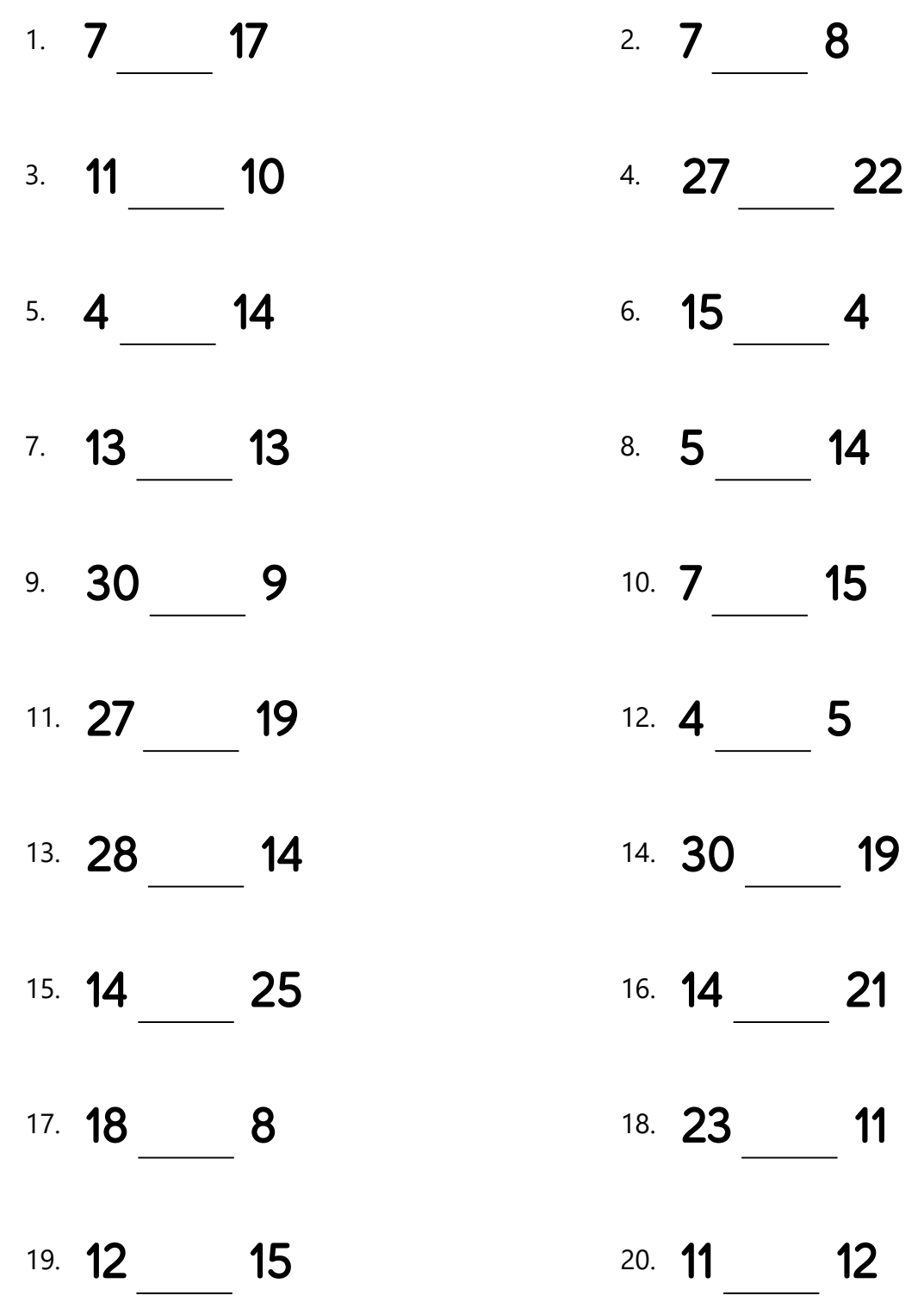

## Comparing Numbers Name:

Compare the numbers. Add:  $>$  or  $<$  or  $=$ 

R

A

Г.

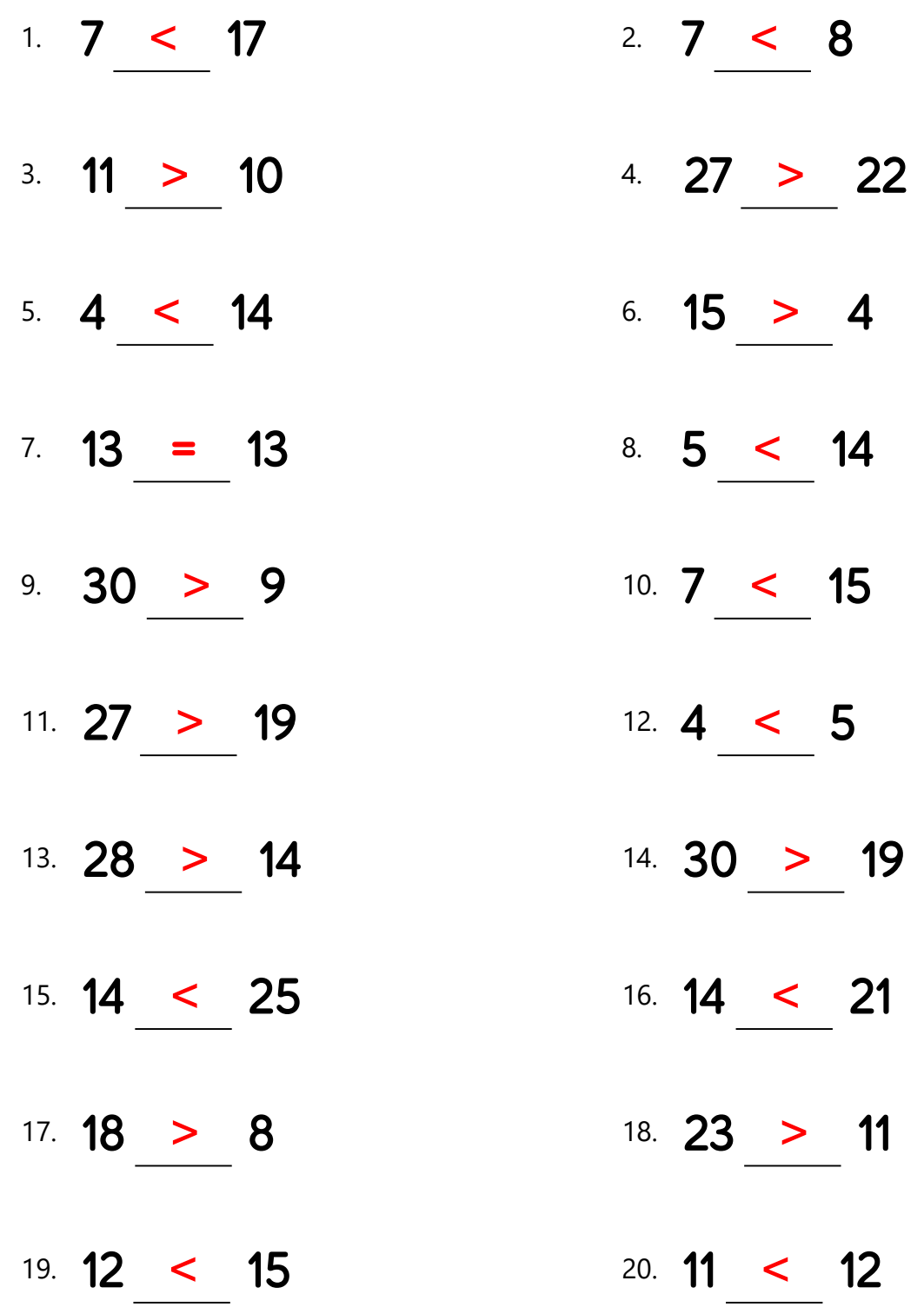